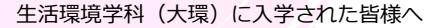

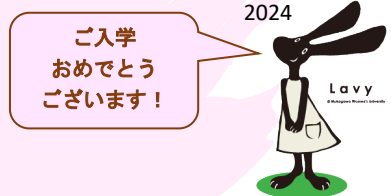

## **~入学式までに~**

- ・大学HPの新入生Welcomeサイトを見て、 学生生活に必要な情報を理解しておきましょう。
- ・オンラインサービス(メールやMUSES ※1)へのログイン・ アカウント設定などを行いましょう。(4月1日以降)
- ・自分のクラスを確認し、mwu.jpアカウントで自分の クラスのClassroom ※1に参加しましょう。

**各クラスのクラスコード Aクラス : uaepl4o Bクラス : olcqzcl Cクラス : ftgdptp Dクラス : 2n42icv**

※1 新入生Welcomeサイトに説明あり

・オリエンテーションの資料も各クラスのClassroomで公開 しますので、当日までに熟読しておいてください。